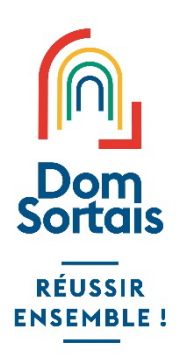

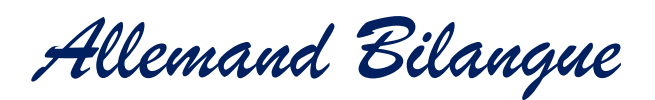

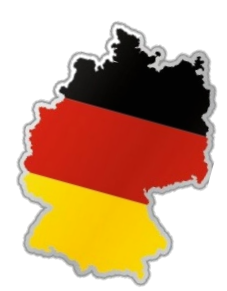

#### **Pourquoi choisir Allemand Bilangue ?** mm

Votre enfant a déjà appris l'allemand depuis le collège et cette option lui permettra d'approfondir la langue et la culture allemande.

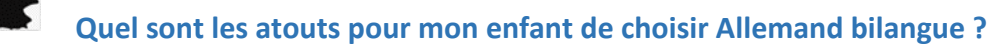

Selon l'INSEE, en 2019, l'Allemagne reste le 1<sup>er</sup> partenaire commercial de la France. De plus, la France est l'une des destinations préférées des Allemands : l'allemand est donc un atout dans le secteur du tourisme. Il est judicieux de profiter de cette possibilité pour choisir Allemand Bilangue afin d'augmenter ses chances sur le marché du travail où les langues font la différence.

#### **A qui s'adresse la possibilité de choisir l'Allemand en option Bilangue ?**

La proposition d'approfondir son apprentissage de l'allemand s'adresse aux élèves de classe 'Bilangues' qui ont commencé l'allemand dès la 6<sup>ème</sup>, mais aussi aux bons élèves volontaires de la langue vivante 2 'classique'.

# Ħ

### **Comment s'organise l'option Bilangue ?**

3h/ semaine au lieu de 2,5 h en seconde ; 2,5 h/ semaine en classe de première et terminale. Cette dotation horaire permettra aux élèves motivés d'obtenir un niveau supérieur à B1 qui est le niveau demandé en fin de Lycée.

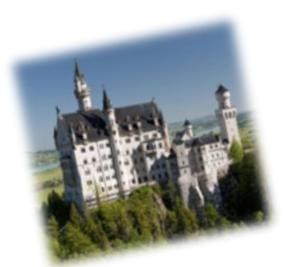

## 禄 **Ce que nous proposons au sein du lycée Dom Sortais aux élèves germanistes :**

Il existe depuis plus de 30 ans un échange avec un collège et un lycée à Münsingen. Cet échange donne aux élèves germanistes la possibilité de s'immerger dans la vie d'une famille pour découvrir la culture allemande.

Aux élèves volontaires, le Lycée propose gratuitement la Certification d'allemand. Les élèves peuvent en fonction de leur niveau en allemand valider le niveau B1 ou A2. Les élèves de la classe Bilangue ont plus de chances de sortir avec un diplôme DSD (Deutsches Sprachdiplom) et d'obtenir le niveau B1.

Comme au Collège, la professeure d'allemand est de nationalité allemande ce qui permet un apprentissage authentique de la langue et un enrichissement au niveau culturel.

#### ⊛ **Comment faire pour inscrire son enfant à l'option Bilangue ?**

Il suffit d'exprimer le souhait d'y participer durant l'inscription de votre enfant au lycée ou si cela est déjà fait; d'envoyer un mail à [lgt@domsortais.fr](mailto:lgt@domsortais.fr) en indiquant son vœu d'y participer.

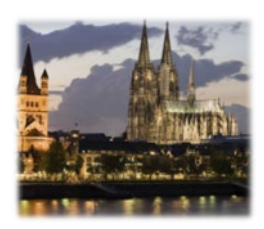

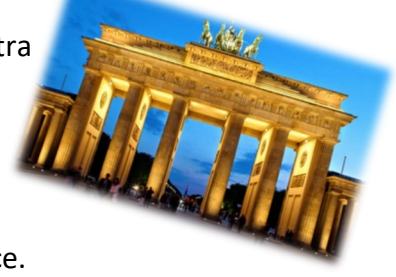